#### Computer Vision Basics

- Image Terminology
- Binary Operations
- Filtering
- Edge Operators

#### Digital Image Terminology:

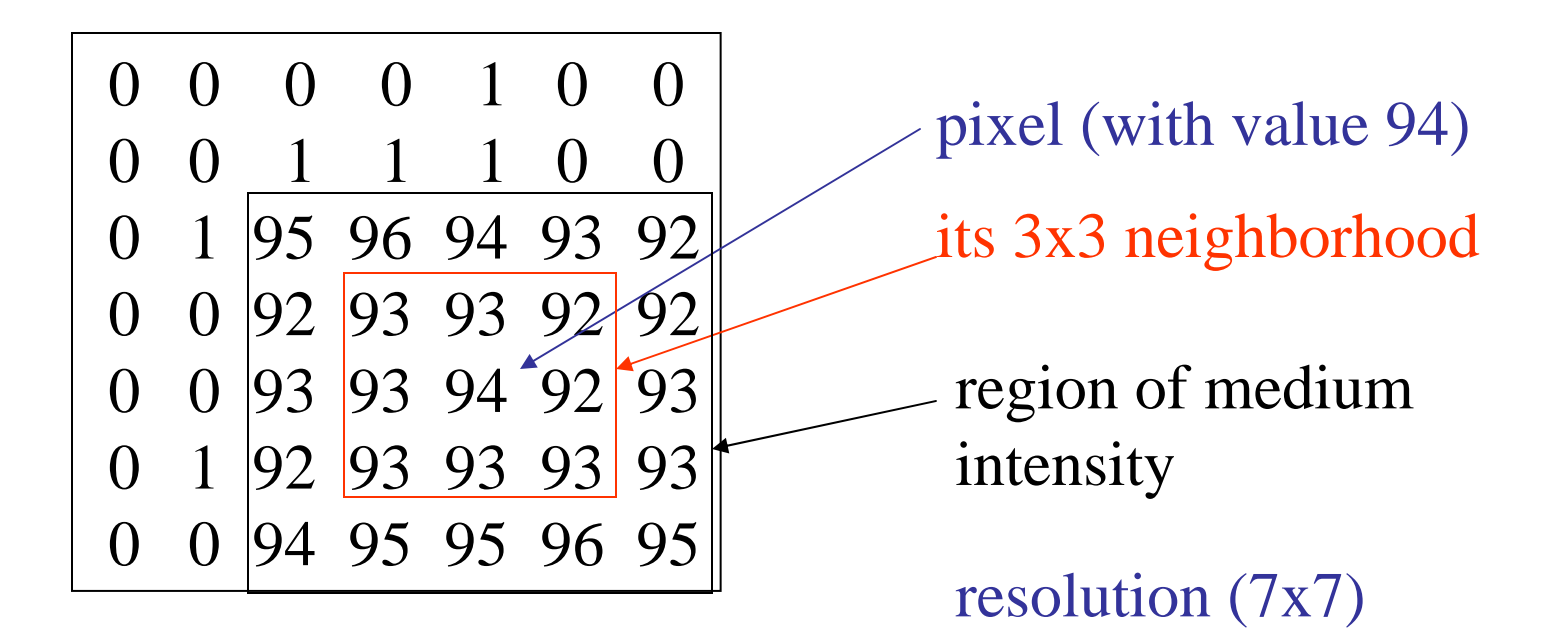

- binary image
- gray-scale (or gray-tone) image
- color image
- multi-spectral image
- range image
- labeled image

#### The Three Stages of Computer Vision

• low-level

image **image** 

• mid-level

image - features

• high-level

features  $\longrightarrow$  analysis

#### Low-Level

#### sharpening

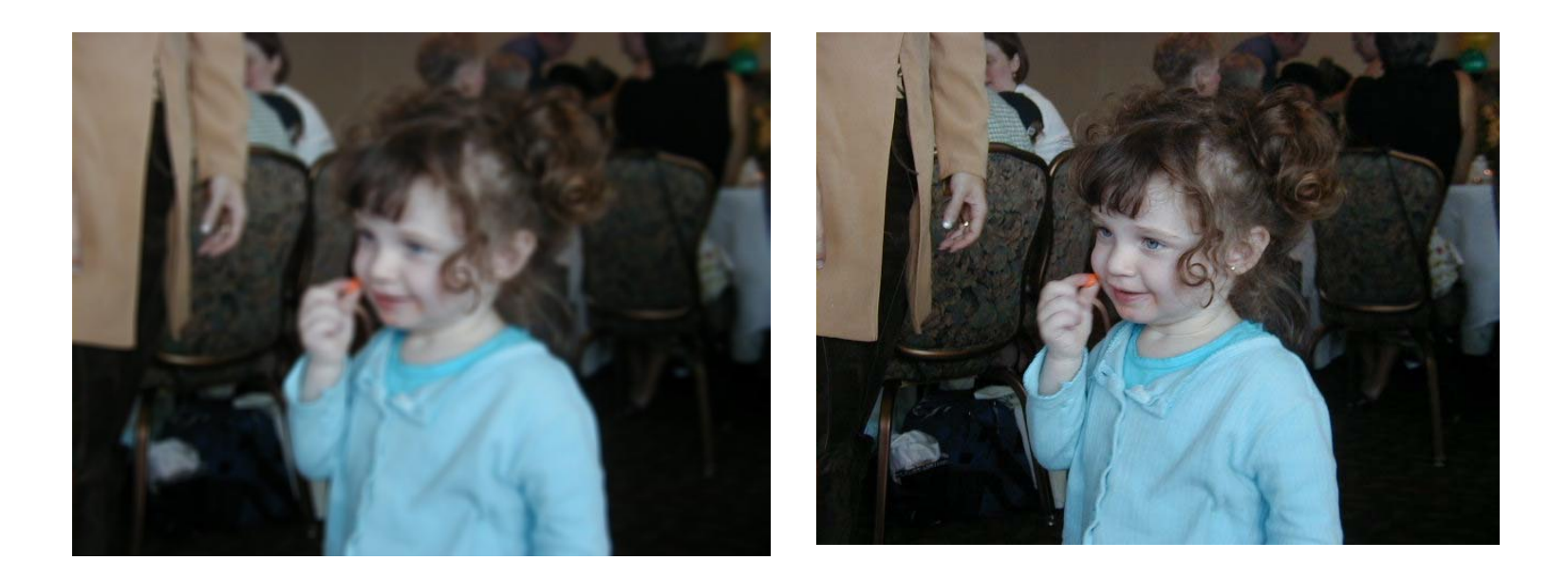

blurring

#### Low-Level

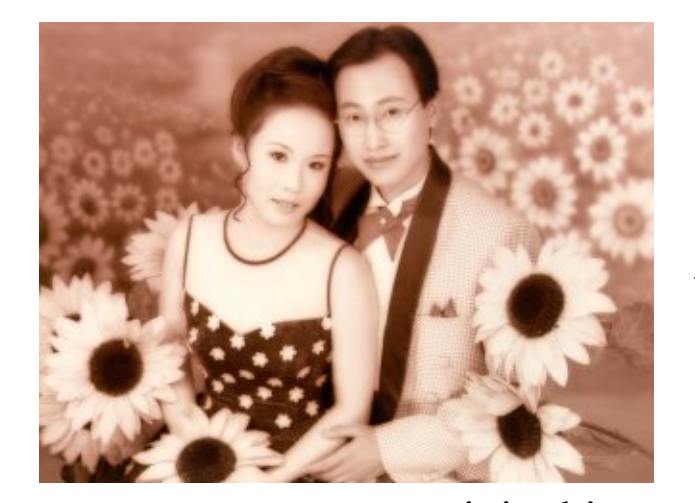

Canny

ORT

data

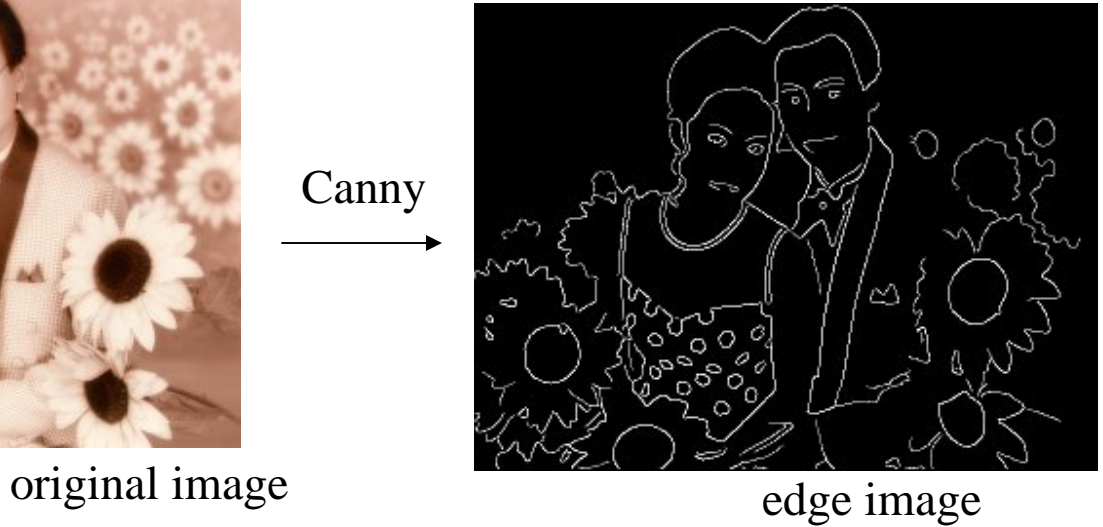

Mid-Level

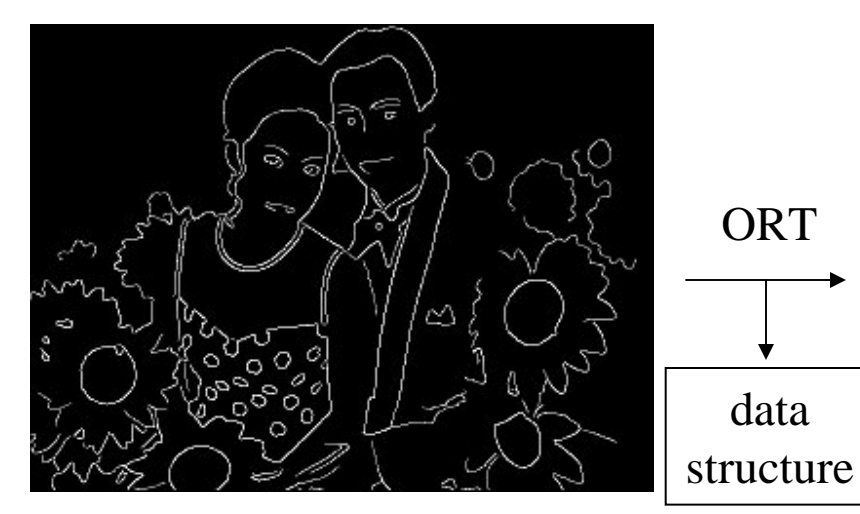

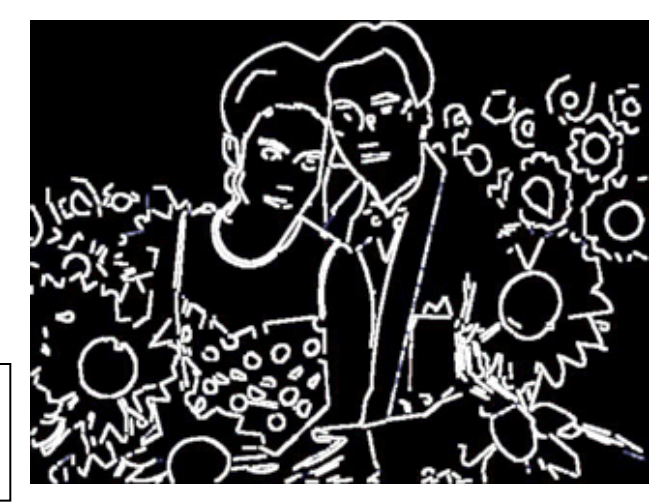

edge image circular arcs and line segments

#### Mid-level

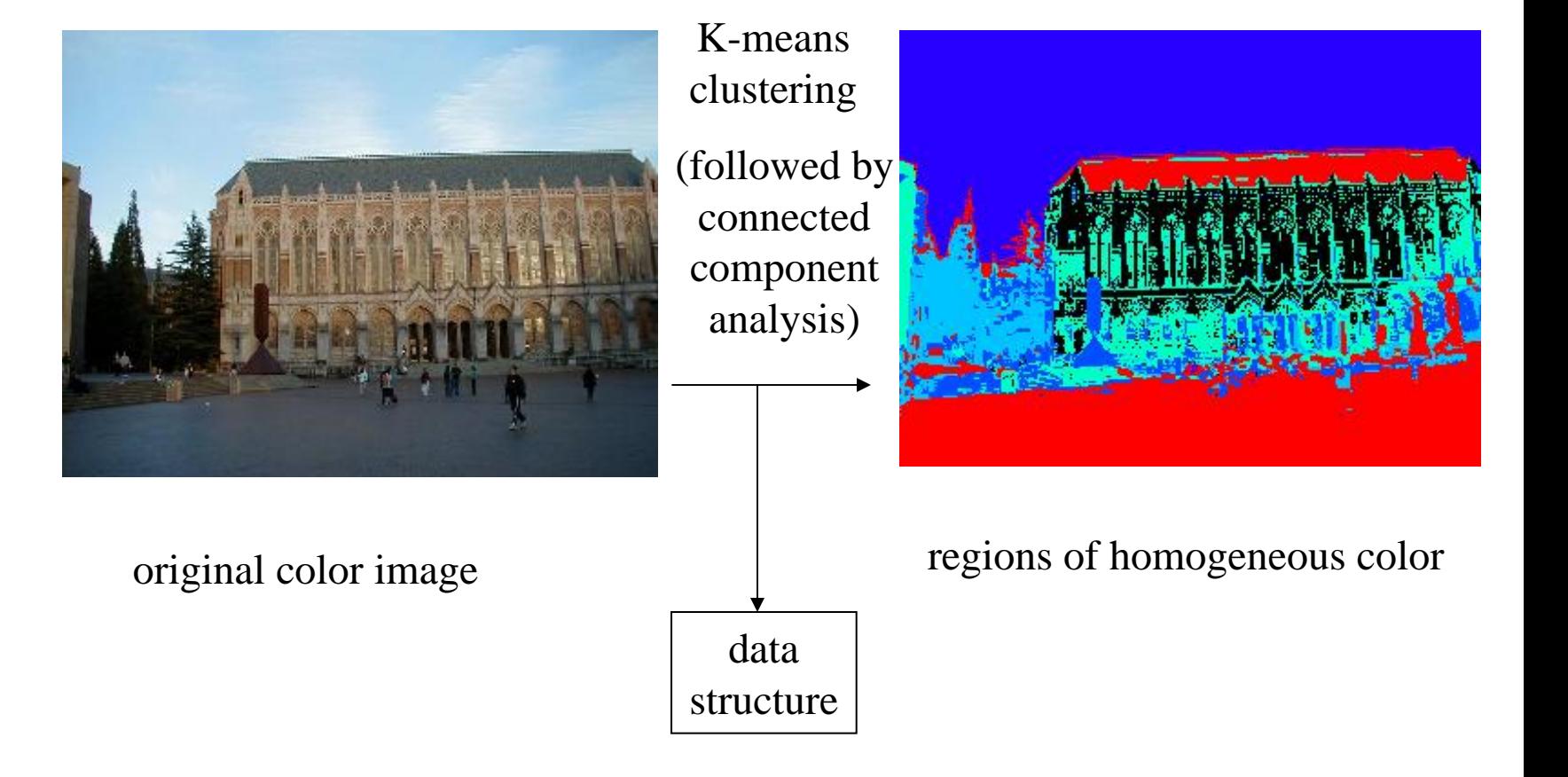

#### Low- to High-Level

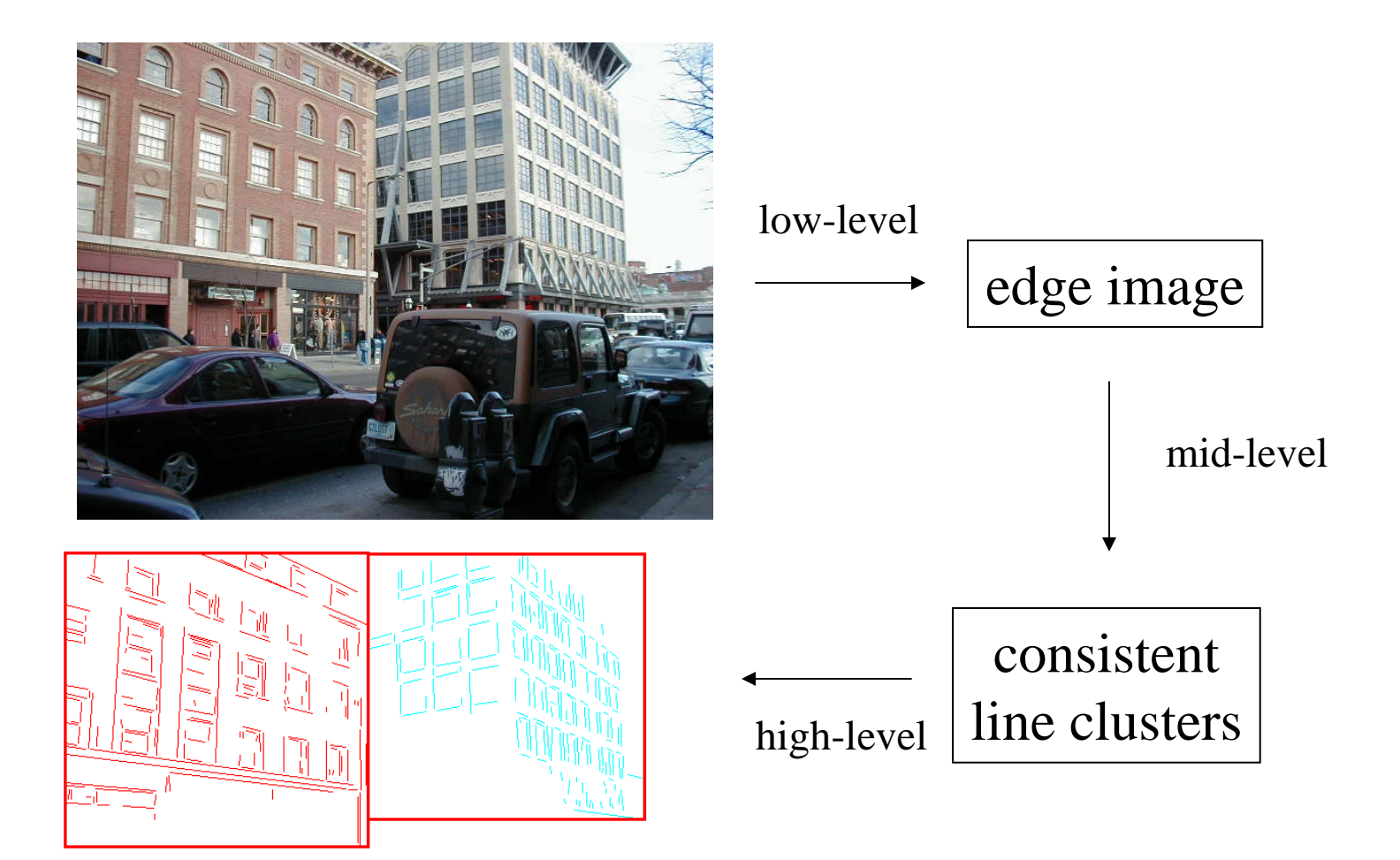

# Binary Image Analysis

- used in a variety of applications: part inspection riveting fish counting document processing
- consists of a set of image analysis operations that are used to produce or process binary images, usually images of 0's and 1's.

000 100 1000 1000 0001111000 1000 000 100 1000 1000

### Example: red blood cell image

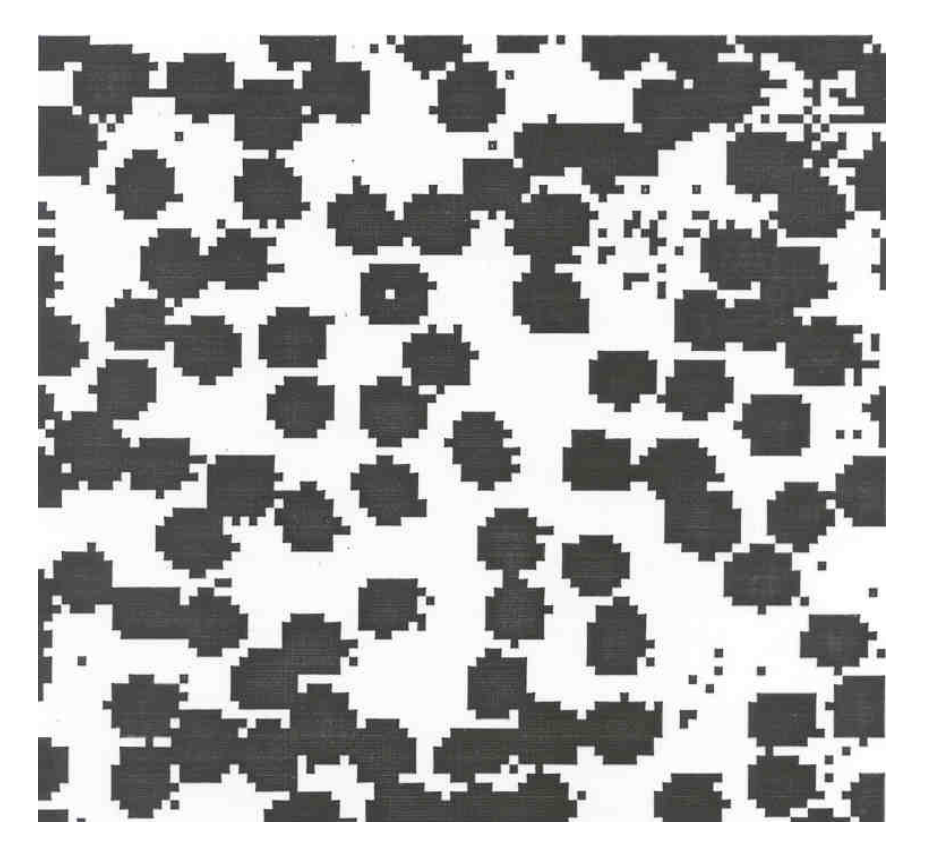

- Many blood cells are separate objects
- Many touch bad!
- Salt and pepper noise from thresholding
- What operations are needed to clean it up?

# Useful Operations

- **1. Thresholding a gray-tone image**
- **2. Determining good thresholds**
- **3. Filtering with mathematical morphology**
- **4. Connected components analysis**
- **5. Numeric feature extraction**
	- **location features**
	- **gray-tone features**
	- **shape features ...**

# Thresholding

- Background is black
- Healthy cherry is bright
- Bruise is medium dark
- Histogram shows two cherry regions (black background has been removed)

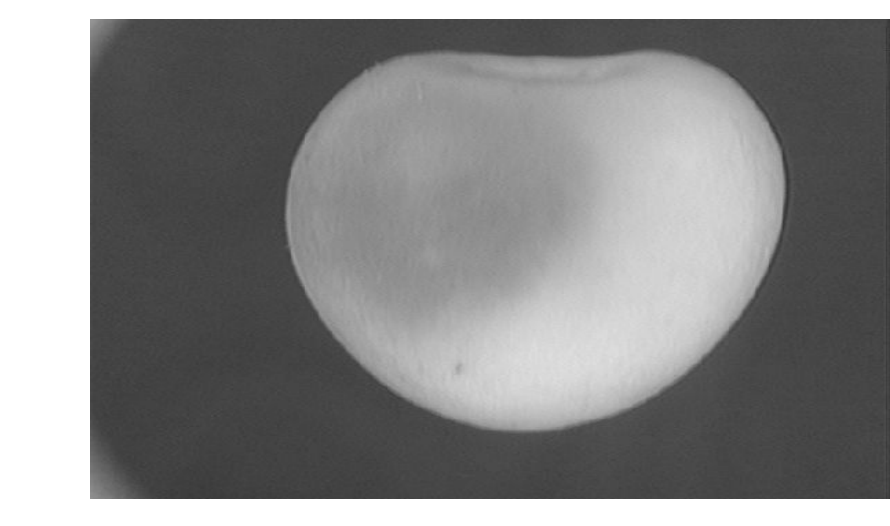

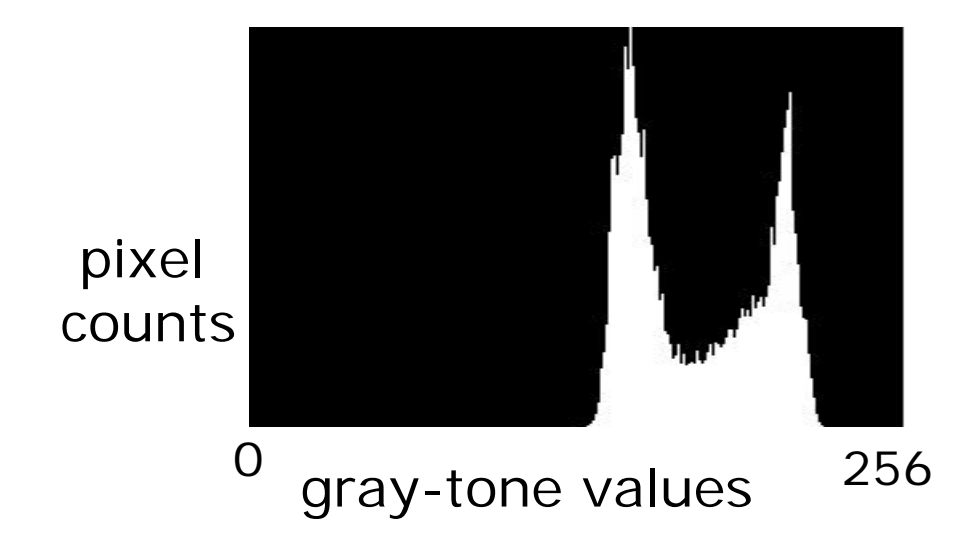

## Automatic Thresholding: Otsu's Method

Assumption: the histogram is bimodal

Method: find the threshold t that minimizes the weighted sum of within-group variances for the two groups that result from separating the gray tones at value t.

t

Grp  $1 \mid$  Grp 2

Works well **if** the assumption holds.

### Thresholding Example

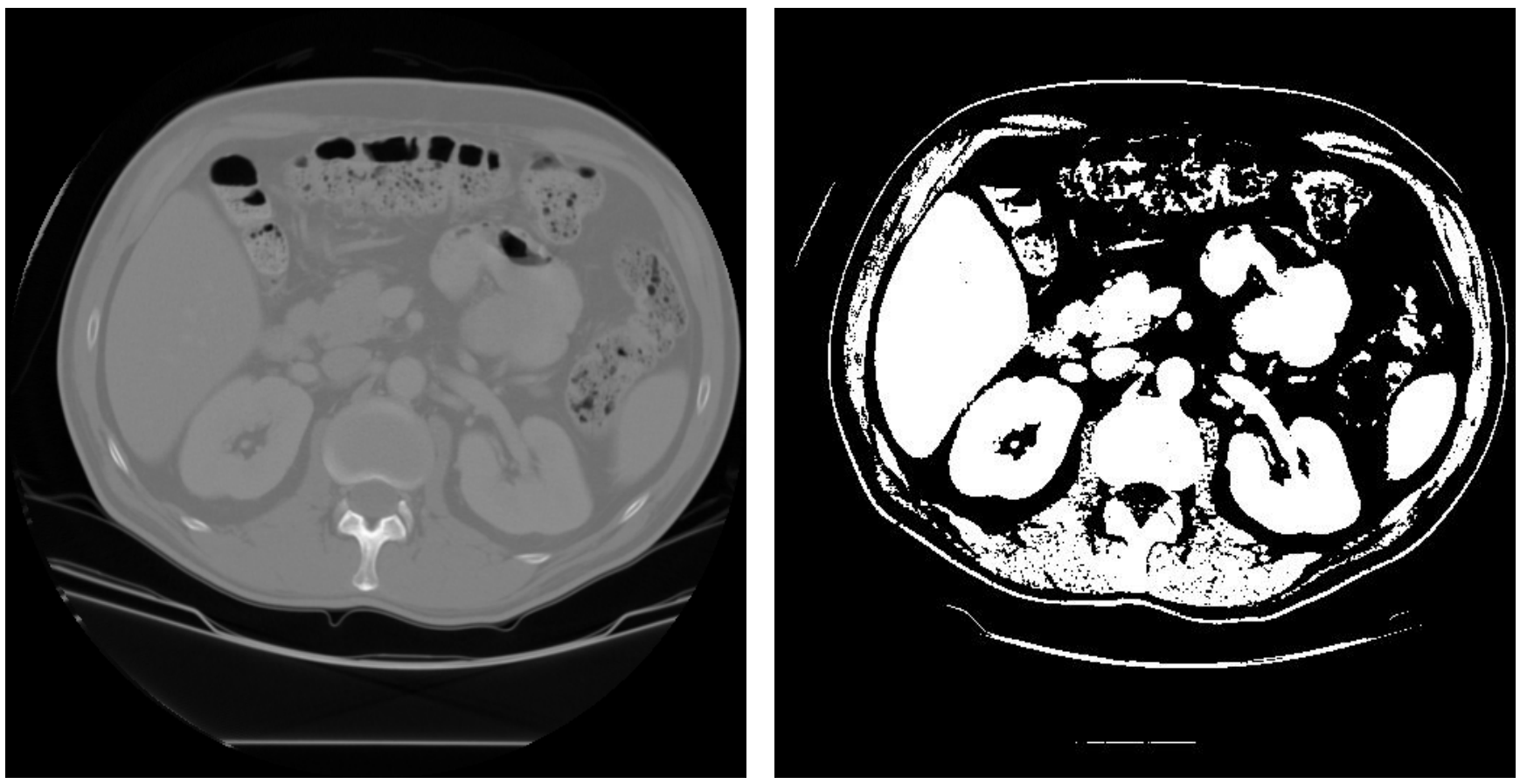

original image pixels above threshold

### Mathematical Morphology

(Dilation, Erosion, Closing, Opening)

• Dilation

Dilation expands the connected sets of 1s of a binary image.

It can be used for

1. growing features

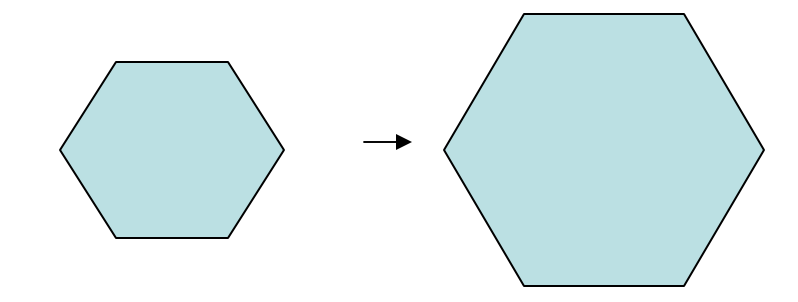

2. filling holes and gaps

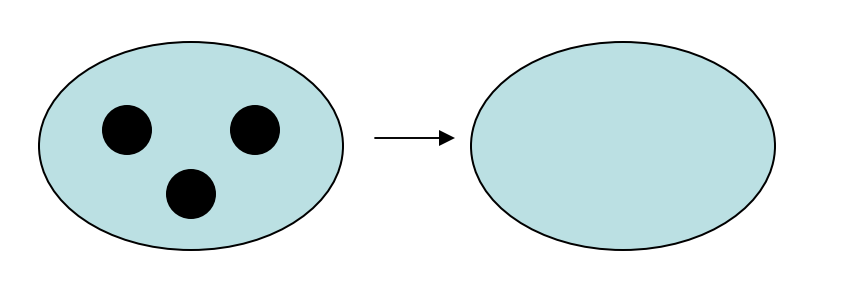

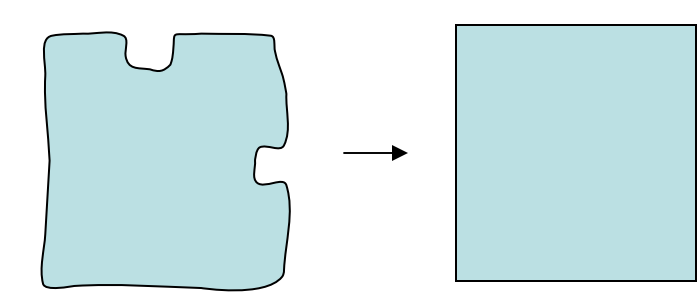

#### $\bullet$ Erosion

Erosion shrinks the connected sets of 1s of a binary image.

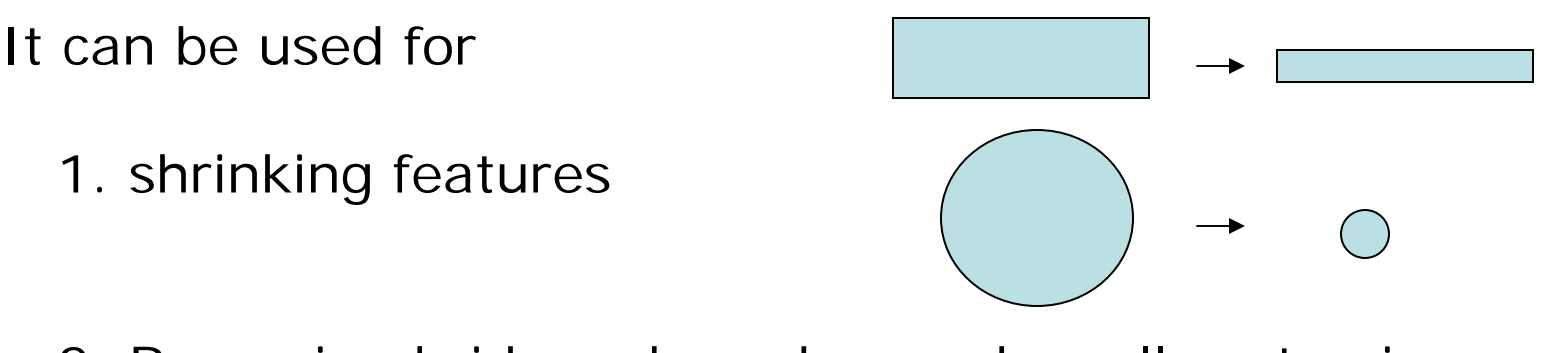

2. Removing bridges, branches and small protrusions

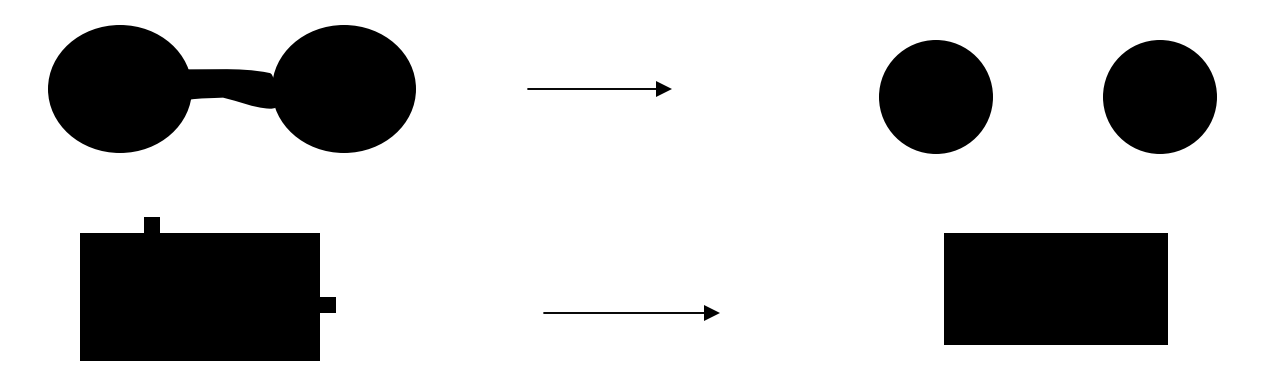

### Structuring Elements

**A structuring element is a shape mask used in the basic morphological operations.**

**They can be any shape and size that is digitally representable, and each has an origin.**

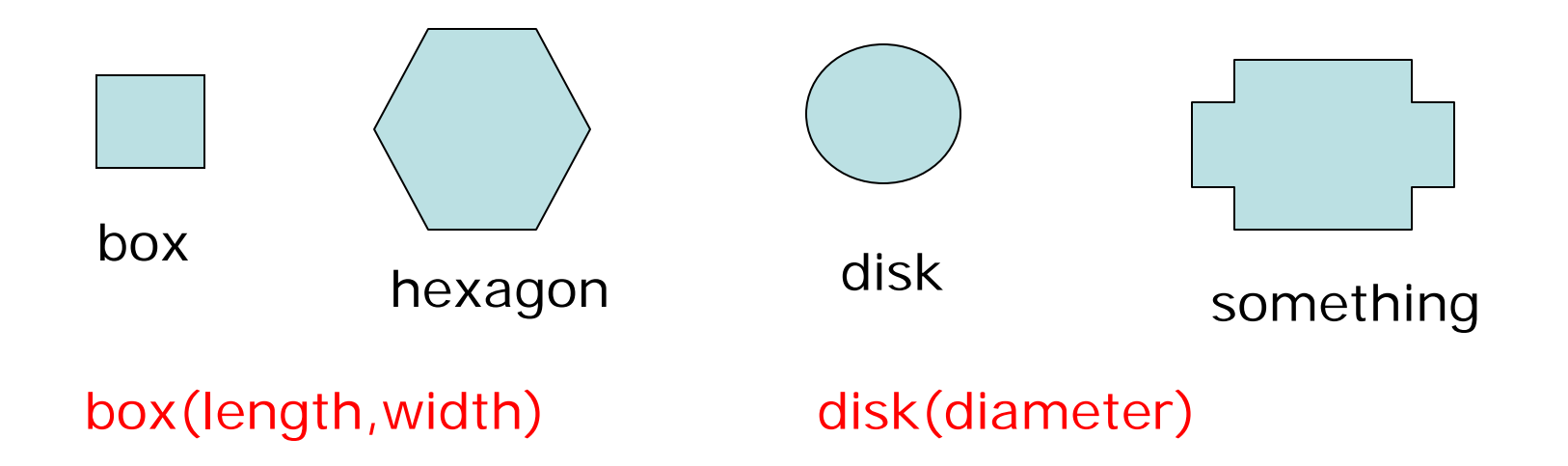

### Dilation with Structuring Elements

The arguments to dilation and erosion are

- **1. a binary image B**
- **2. a structuring element S**

dilate(B,S) takes binary image B, places the origin of structuring element S over each 1-pixel, and ORs the structuring element S into the output image at the corresponding position.

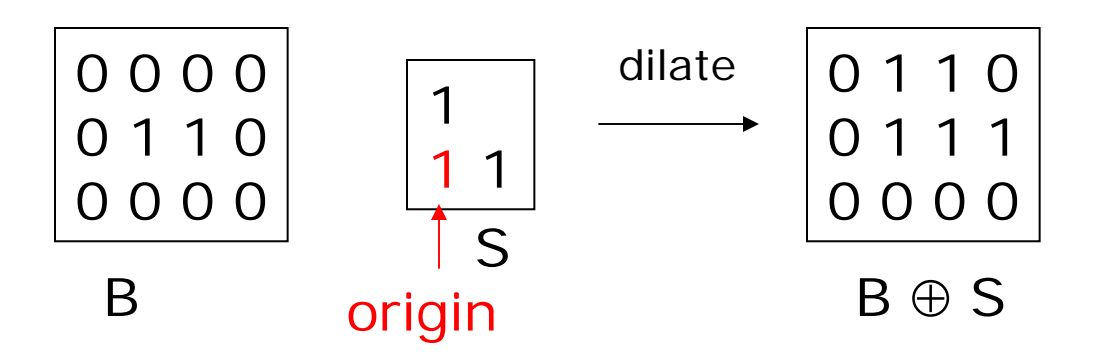

#### Erosion with Structuring Elements

erode(B,S) takes a binary image B, places the origin of structuring element S over every pixel position, and ORs a binary 1 into that position of the output image only if every position of S (with a 1) covers a 1 in B.

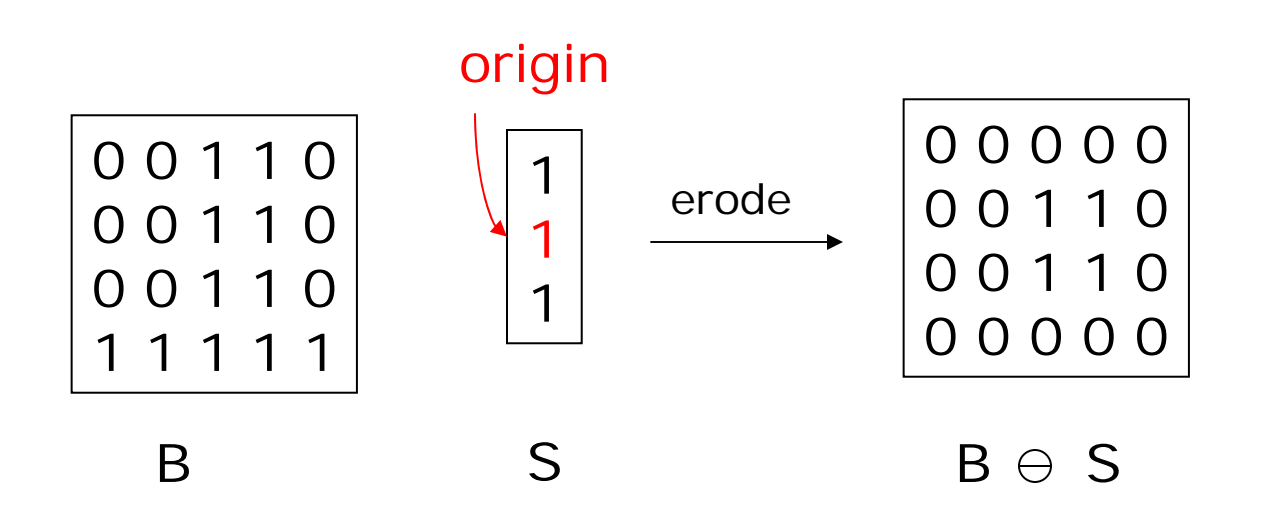

# Opening and Closing

- Closing is the compound operation of dilation followed by erosion (with the same structuring element)
- Opening is the compound operation of erosion followed by dilation (with the same structuring element)

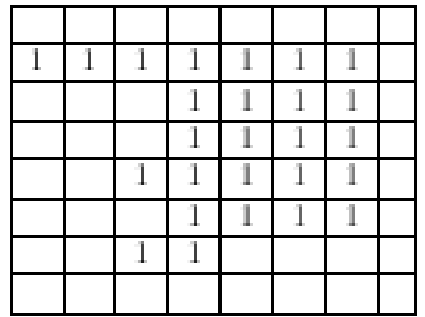

a) Binary image  ${\bf B}$ 

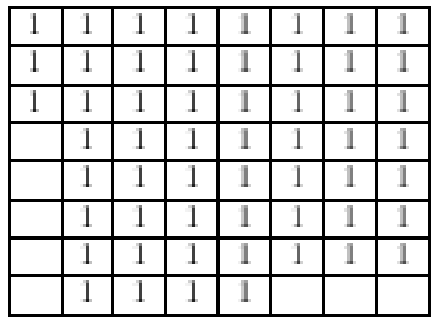

c)<br> Dilation $B\oplus S$ 

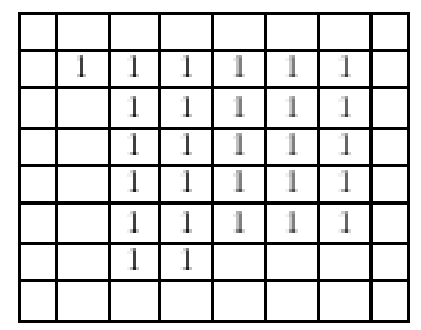

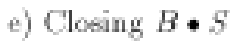

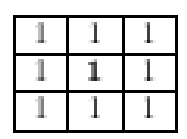

b) Structuring Element  ${\bf S}$ 

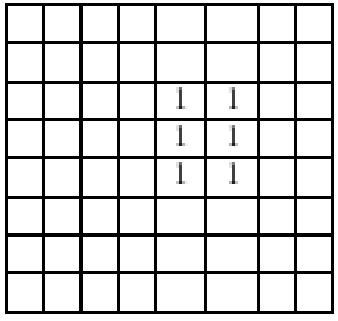

d)<br> Erosion $B\ominus S$ 

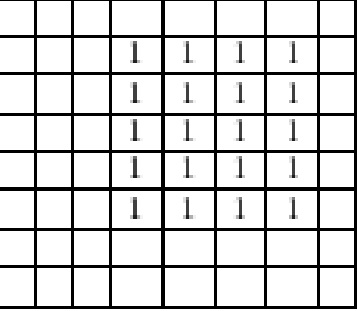

## Application: Gear Tooth Inspection

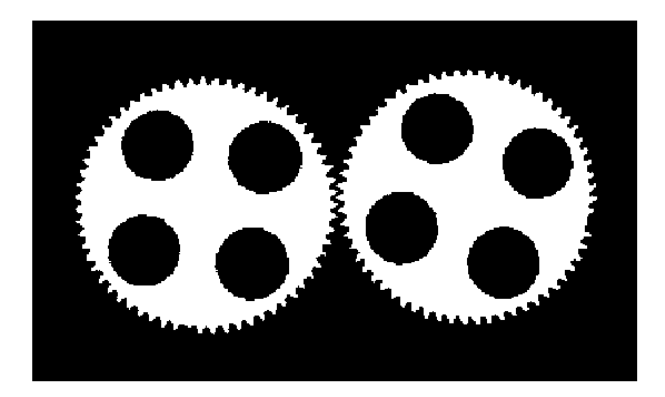

original binary image

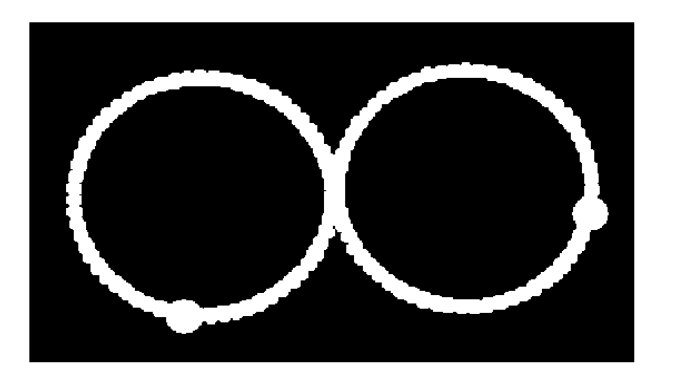

detecteddefects

### Connected Components Labeling

Once you have a binary image, you can identify and then analyze each **connected set of pixels**.

The connected components operation takes in a binary image and produces a **labeled image** in which each pixel has the integer label of either the background (0) or a component.

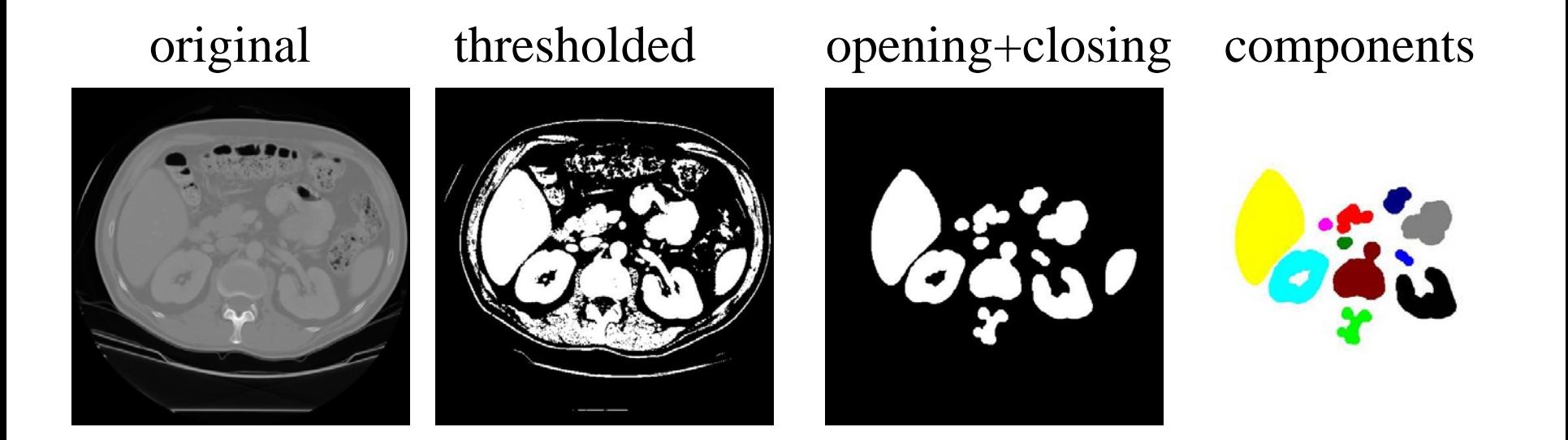

# Methods for CC Analysis

- 1. Recursive Tracking (almost never used)
- 2. Parallel Growing (needs parallel hardware)
- 3. Row-by-Row (most common)
	- a. propagate labels down to the bottom, recording equivalences
	- b. Compute equivalence classes
	- c. Replace each labeled pixel with the label of its equivalence class.

#### Labelings shown as Pseudo-Color

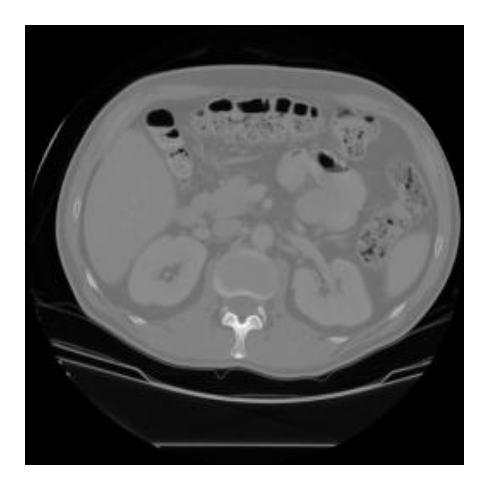

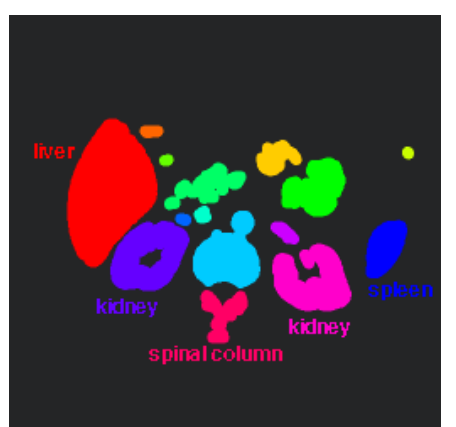

connectedcomponents of 1's fromcleaned, thresholdedimage

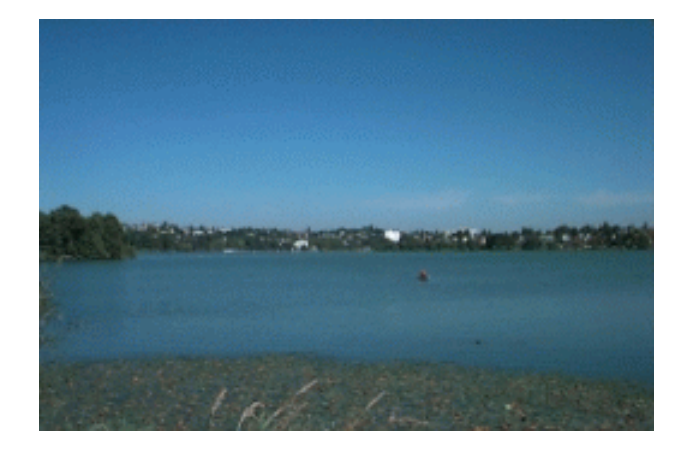

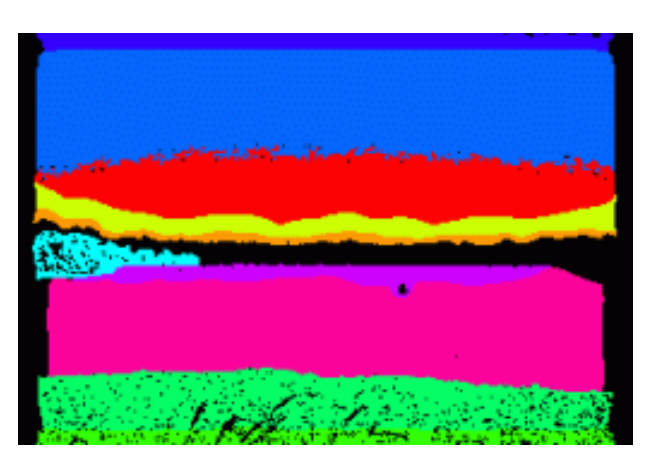

connectedcomponents of clusterlabels